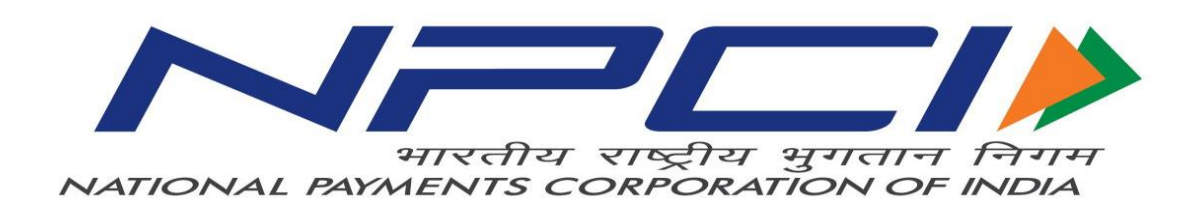

# FAQs on \*99\*99# Service

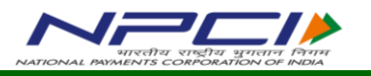

**Document History**

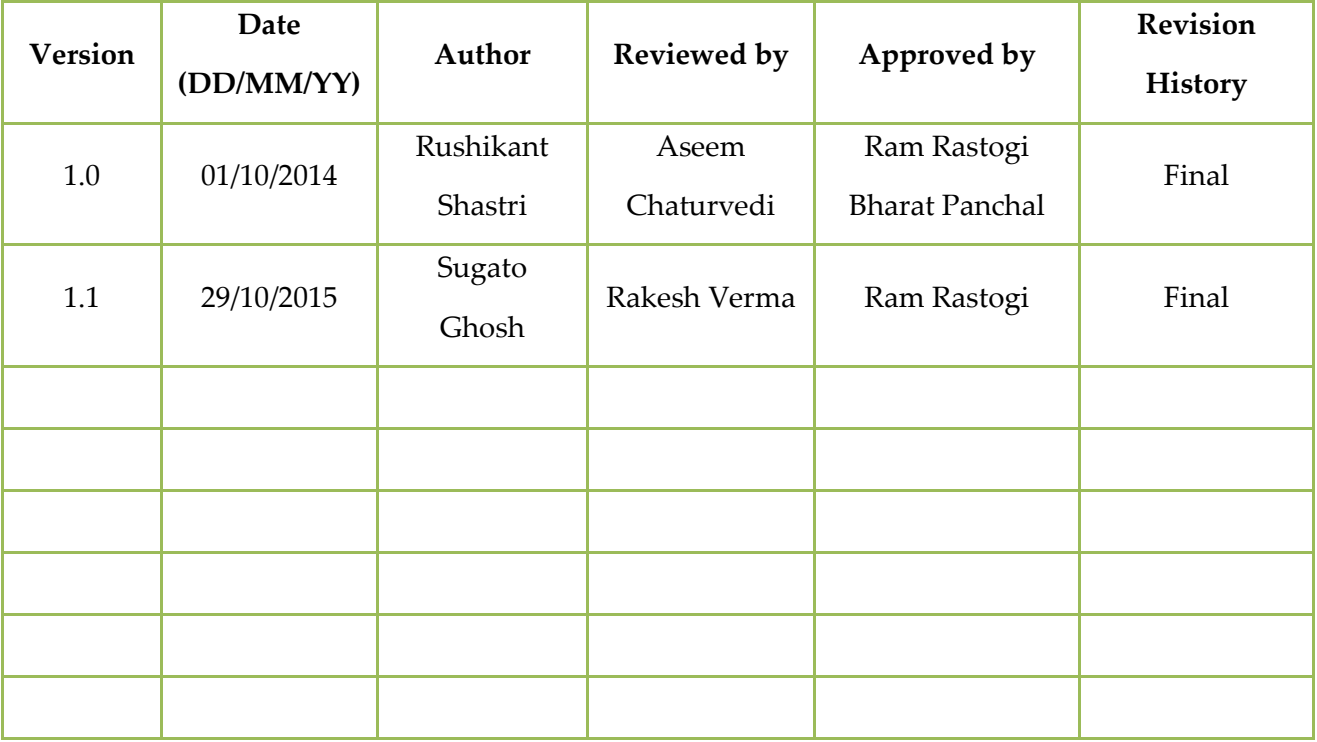

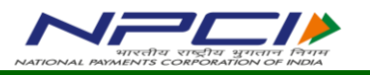

## **1. What is \*99\*99# Service?**

\*99\*99# is a USSD (Unstructured Supplementary Service Data) based value added service from NPCI that facilitates the customers to check the status of his/her Aadhaar number seeding/linking in the bank account. The service works across all GSM service providers & handsets and brings together the diverse ecosystem partners such as Banks & TSPs (Telecom Service Providers).

## **2. What is USSD?**

Unstructured Supplementary Service Data (USSD) is a technology unique to GSM (Global System for Mobile Communications) handsets. It is a capability built into the GSM standard to support transmitting information over the signalling channels of the GSM network. USSD provides session based communication, enabling a variety of applications. USSD technology, which was primarily used in the field of telecommunication, is going to make a significant impact in the field of banking services.

#### **3. What are the key features of \*99\*99# service?**

- $\triangleright$  Works without Internet Uses voice connectivity
- Accessible through a common code \*99\*99# across all TSPs
- $\triangleright$  No additional charges while roaming for using the service
- Works across all GSM service providers and mobile handsets
- $\triangleright$  Round the clock availability to customers (works even on holidays)
- $\triangleright$  No need to install any application on mobile handset to use the service
- $\triangleright$  Value added channel for checking the Aadhaar seeding status in the bank account

#### 4. **What is QSAM?**

\*99\*99# service, is alternatively known as QSAM (Query Service on Aadhaar Mapper). Using this service, a person can check the Aadhaar seeding/linking status in his/her bank account.

- $\triangleright$  This service can be availed by dialling \*99\*99# from any GSM mobile handset
- User can know whether his/her Aadhaar number is seeded/linked to any bank account number or not.

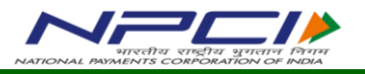

 $\triangleright$  If yes, then with which bank the Aadhaar number is linked and the last updation date of the Aadhaar number.

## **5. How can a person use the \*99\*99# service?**

The service can be availed by dialling \*99\*99# from any GSM mobile phone. The customer would then be required to enter his/her Aadhaar number and confirm the same in subsequent screen. The transaction flow to use the \*99\*99# service is given below:

- $\triangleright$  Dial \*99\*99# from your mobile handset.
- $\triangleright$  A screen to enter your 12 digit Aadhaar number will appear.
- $\triangleright$  Customer to input his/her 12 digit Aadhaar number in this screen.
- $\triangleright$  After inputting the Aadhaar number, confirmation screen will appear.
- $\triangleright$  Customer to confirm the Aadhaar number by entering 1 and submit.
- $\triangleright$  A confirmation screen will appear showing the Aadhaar number, name of the bank to which the Aadhaar number is linked and the last updated date.

#### **6. Does the customer need to register his/her mobile number to avail \*99\*99# service?**

Customer is not required to register his/her mobile number to check the Aadhaar seeding/linking status. However, the customer is required to have a bank account.

#### **7. Do TSPs (Telecom Service Providers) charge the customer for \*99\*99# service?**

Yes. TSPs charge the customer for using \*99\*99# service. Please contact your Telecom Service Provider to know the exact charges for using \*99\*99# service. However, TRAI (Telecom Regulatory Authority of India) has set a maximum ceiling of Rs. 1.50 / transaction for using the \*99\*99# service.

#### **8. Is there any transaction limit set for the \*99\*99# service?**

\*99\*99# service allows the customer to check his/her Aadhaar seeding/linking status only and does not allows financial transactions.

**9. Whether \*99\*99# service is available both on GSM and CDMA handsets?**

No. \*99\*99# service is available only on GSM handsets.

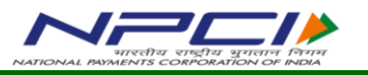

#### **10. Where can a customer register complaint w.r.t. \*99\*99# transaction?**

Customer can log following type of complaints faced while using \*99\*99# service:

- $\triangleright$  Network related With respective TSPs
- $\triangleright$  Transaction related With respective banks

#### 11. **What kind of issues are faced by the customer in using \*99\*99# service?**

While doing transactions on \*99\*99#, customers may face following issues:

- $\triangleright$  Handset Compatibility Issue: Though USSD based transactions works across all GSM handsets; however, owning to various reasons, sometimes few handsets do not support USSD service. Though, the numbers of such handset models is few; still users are requested to check if there handset supports the USSD service (in case they are facing problems while performing transaction).
- Technical Error or Declined Request: Transaction not getting completed due to network/connectivity issues at TSPs or Banks end.
- $\triangleright$  Wrong User Inputs: Transaction will get declined if the user enters wrong information like IFS Code, Account number, MPIN etc.

## **12. Are there any tips for using \*99\*99# service?**

- $\triangleright$  Keep Aadhaar number handy while using \*99\*99# service.
- $\triangleright$  Before initiating any transaction, please make sure that the mobile phone is in network area/range.